# $\overline{C}$

担当教員名:赤嶺有平 氏名:澤岻千明 :0757230G

実験日:2008/06/06  $2008/08/17$ 

**level 1.1**

**✞**

**✝**

```
#include <stdio.h>
void DoCallback( int (*cbfunc)(int,int,int) ) //
//cbfunc int int
{
   int ret = cbfunc(0, 1, 2); //
   printf("callback function returned %d\n", ret);
}
int MyCallbackFunc1(int l, int c, int r)
{
   printf("MyCallbackFunc1 is called\n");
   return l+c+r;
}
int MyCallbackFunc2(int l, int c, int r)
{
   printf("MyCallbackFunc2 is called\n");
   return l-c-r;
}
int main()
{
   DoCallback(MyCallbackFunc1);
   DoCallback(MyCallbackFunc2);
}
```
**☎**

**✆**

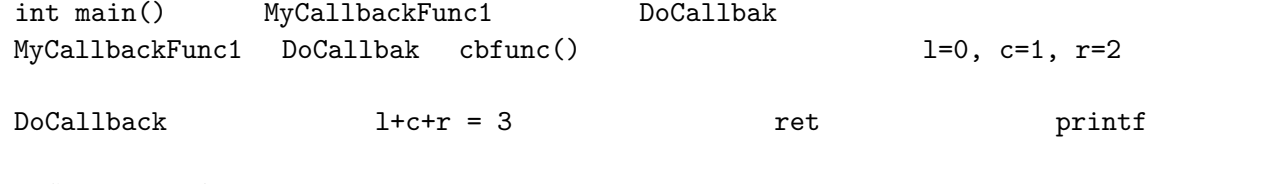

MyCallbakFnc2

#### **level 1.2**

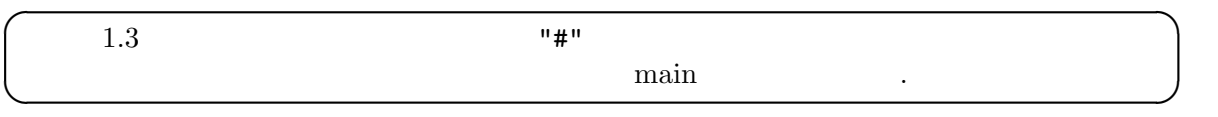

#### callback3 .c

#include <stdio.h> #include <string.h>

```
#define BUF_SIZE 256
\frac{1}{\sqrt{2}} fp \frac{1}{\sqrt{2}}void searchWith(FILE* fp, int (*callback)(char* line))
{
 char buf[BUF_SIZE];
 while(fgets(buf, BUF_SIZE, fp)) {
   if(callback(buf)) {
     printf("%s", buf);
   }
 }
}
/* 条件判断に使われるコールバック関数 */
int isContain(char* line) { /* line[0] =='#' */
 return strstr(line, "printf") != NULL;
  /*if(strstr(line, "printf") != NULL)
       return 1;
     else
      return 0;
 */
}
/* "#"の検索に仕様するコールバック関数 */
int searchSharp(char* line)
{
 char* s; /* */
 s = strstr(line, "#");
 if (s == line)return 1;
 else
   return 0;
 /* return strstr(line, "#") !=NULL; */
}
int main(void)
{
 searchWith(stdin, searchSharp);
 return 0;
}
% ./a.out
#abc
#abc
abc#
\char`{^\frown} \mathtt{C}
```
## **level 1.3**

**★**

**✧**

callback4bSub.c callback4bMain.c

callback4bMain.c

### **level 1.4**

**✞**

**✝**

## **level 2.1**

**✎**

glut.c GLUT

#### glut.c

**✍**

```
#include <GLUT/glut.h>
#include <stdio.h>
//描画イベントハンドラ
void display(void)
{
 printf("display\n");
}
//マウスイベントハンドラ
void mouse(int button, int state, int x, int y)
{
 if(stat = = GLUT_UP) {
   printf("mouse up\n");
 }else{
```
**☎**

 $\prime$ 

**☞**

**✌**

```
printf("mouse down\n");
 }
}
//キーボードイベントハンドラ
void keyboard(unsigned char key, int x, int y)
{
 printf("keyboard(%c)\n", key);
}
int main(int argc, char *argv[])
{
 glutInit(&argc, argv); //glut
 glutCreateWindow(argv[0]); //window
  //イベントハンドラの登録
 glutDisplayFunc(display); //display
 glutMouseFunc(mouse); //mouse
 glutKeyboardFunc(keyboard);//keyboard
 glutMainLoop(); //
 printf("exit\n");
 return 0;
}
```
glut.c

glutMainLoop(); GLUT

**☎**

 $\prime$ 

## **level 2.2**

**✞**

**✝**

```
level 3
```
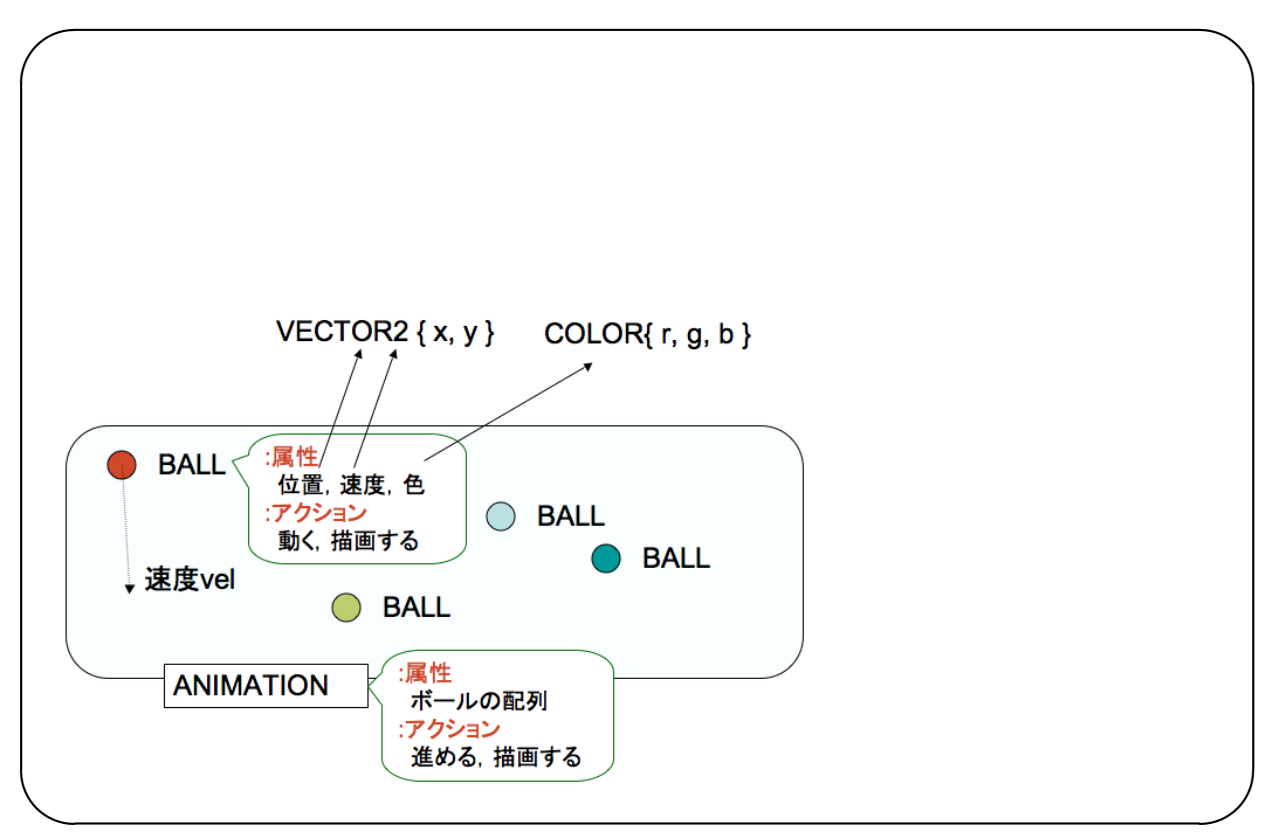

```
balls.c
```

```
/*
 * balls.c
 *
 *
 * Created by Yuhei Akamine on 08/06/03.
 *
 */
#include <0penGL/gl.h>
#include <glut/glut.h>
#include <stdlib.h>
#include "balls.h"
//malloc
#define NEW(OBJ) ((OBJ*)malloc(sizeof(OBJ)))
#define NEW_ARRAY(OBJ, SIZ) ((OBJ*)malloc(sizeof(OBJ)*(SIZ)))
\frac{1}{2}#define BALL_RAD 0.1 //
\frac{1}{0} f \frac{1}{0} f
float frand(float f)
{
   return (float)rand() / RAND_MAX * f;
}
```

```
// BALL
BALL makeBall(VECTOR2 pos, VECTOR2 vel, COLOR col)
{
  /* 追記した部分 */
 BALL p;
 p.pos = pos;
 p.vel = vel;p.col = col;return p;
}
//BALvoid moveBall(BALL* ball)
{
        //\overline{\phantom{a}}/* */
 ball->pos.x += ball->vel.x;
 ball->pos.y += ball->vel.y;
        //ウインドウの端で跳ね返る
       /* */
  if(ball->pos.x < -1 || ball->pos.x > 1)
   ball-vel.x = -ball-vel.x;
 if(ball->pos.y < -1 || ball->pos.y > 1)
   ball->vel.y = -ball->vel.y;
}
//BALLvoid drawBall(BALL* ball)
{
       glColor3f(ball->col.r, ball->col.g, ball->col.b); //
       glPushMatrix();
       glTranslatef(ball->pos.x, ball->pos.y, 0);
       glutSolidSphere(BALL_RAD, 16, 2); //
       glPopMatrix();
}
//ANIMATION (
ANIMATION* newAnimation(int num_balls) {
   ANIMATION* newAnim = NEW(ANIMATION);
   newAnim->num_balls = num_balls;
   newAnim->balls = NEW_ARRAY(BALL, num_balls);
   return newAnim;
}
//ANIMATIONvoid forwardAnimation(ANIMATION* anim)
```

```
{
    int i,j;
    float dx, dy; /* */
    for(i=0; i<min->num_balls; ++i) {
        BALL* b = \text{anim}\rightarrow \text{ball}\,s+i;moveBall(b);
                 /for(j=0; j<anim->num_balls; ++j) {
                          if(i!=j) {
                                  BALL* b2 = anim->balls+j;/* */
                            /* a b (BALL_RAD)衝突している.
                            a \quad b \qquad \qquad \qquad \qquad \ast/dx = b2 - \text{pos.x} - b - \text{pos.x};dy = b2 - \text{pos}.y - b - \text{pos}.y;/*BALL b b2 BALL_RAD */
                                  if(dx*dx + dy*dy < (2*BALL_RAD)*(2*BALL_RAD)) {
                                       BALL *bb;
                                           /\frac{1}{2}b-\text{col} = \text{makeColor}(\text{frand}(1), \text{frand}(1), \text{frand}(1));\frac{1}{2}/* */
                                           bb->vel = b->vel;b->vel = b2->vel;
                                           b2->vel = bb->vel;}
                          }
                 }
        }
}
//ANIMATIONvoid drawAnimation(ANIMATION* anim)
{
    int i;
    for(i=0; i\langle \text{anim-}\rangle num_balls; ++i) {
        BALL* b = \text{anim}\rightarrow \text{ball}\,s+i;
        drawBall(b);
        }
}
```

```
makeBall BALL
p.pos p.vel p.vel p.col
  moveBall BALL
ball->pos.x += ball->vel.x; ball->pos.y += ball->vel.y; x = xy state when \mathbf yif(ball->pos.x < -1 || ball->pos.x > 1) ball->vel.x = -ball->vel.x;
if(ball->pos.y < -1 || ball->pos.y > 1) ball->vel.y = -ball->vel.y;
  forwardAnimation ANIMATION
                                 float int dx, dy dx
 b b2 x dy y
 BALL_LAD
bb\ b b b b b b 2b2 bb
```
- callback function http://ew.hitachi-system.co.jp/w/E382B3E383BCE383ABE38390E38383E382AFE996A2E695B0.html
- *•* イベント駆動型プログラミング Wikipedia http://ja.wikipedia.org/wiki/